# arm © 2020 Arm Limited (or its affiliates)

Handle Management
Mechanism
Enhancement

Precondition for fast RoT Services API call

Ken Liu 2020-May-14

#### Content

- Background To improve the performance of RoT Service API
- Design Usage analysis and the proposal
- Discussions Related topics: Memory usage and performance

- Updates since initial version of the proposal
  - Including the service version in the default handle
  - Implementing just-in-time auto-connection within the SPM

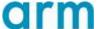

# Background

- In a Tech Forum so far (Jan 23<sup>rd</sup>), partners comment that psa\_connect()/psa\_call()/psa\_close() cost much for one-shot service call.
- Here is how we encapsulate a RoT service API today:

```
int32_t RoTService(void)
{
    handle = psa_connect(SID, VERSION);
    if (!PSA_HANDLE_IS_VALID(handle) {
        return PSA_HANDLE_TO_ERROR(handle);
    }
    status = psa_call(handle, PSA_IPC_CALL, NULL, 0, NULL, 0);
    psa_close(handle);
    return status;
}
```

Then some investigation happened to see if we can enhance this part.

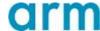

#### Assumptions before going

- Avoid significant changes in PSA FF Be simple.
- Security consideration
  - Connection-based mechanism is necessary SPM and services could identify clients by connection.
  - Connecting process is known by services.
- Let's go through the analysis and possible implementations...

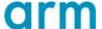

# Thoughts – When to call psa\_connect()?

- 'psa\_connect()' is always called while session-based service API setup a session.
  - Session-based API has session maintenance process (setup/process/destroy), PSA API can be called during these process.
  - The connecting costs are amortized in the functions that get called.
- One-shot RoT service API is session-less and can re-use the connected handles.
  - From security perspective SPM and services need to identify clients for access control connected handles cannot be shared between clients one client one connection.

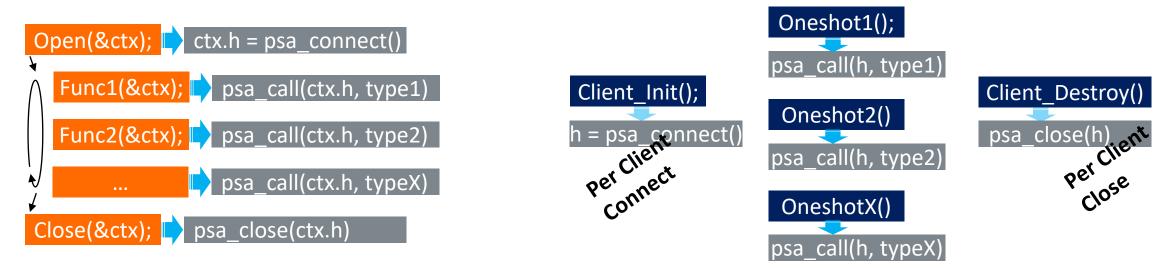

Session-based RoT Service API

arm

# A Typical Design Candidate – Store the connected handle

- If stored as global variables:
  - RoT Service API is implemented as a library and being shared by multiple clients, how does this library know how many handle variables it should reserve in static allocation case?
  - All Clients share one saved variable brings more trouble to systems that implement isolation.
- Could resolve this with an abstracted allocation API, but:
  - Involves abstraction layer into library More Dependencies!
  - A system without memory management API?
  - Which handle belong to this caller? Need an ID to represent the caller.
  - Does not look like a nice solution.

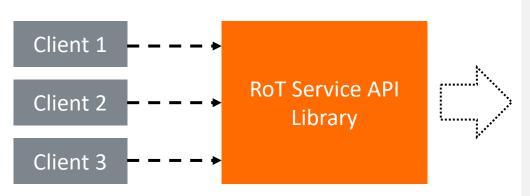

```
handle = GET_SAVED_HANDLE(THIS_CALLER_ID);
if (!PSA_HANDLE_IS_VALID(handle)) {
    handle = psa_connect(SID, VERSION);
    if (!PSA_HANDLE_IS_VALID(handle) {
        return PSA_HANDLE_TO_ERROR(handle);
    }
    SAVE_HANDLE(THIS_CALLER_ID, handle);
}
```

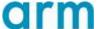

# Thoughts – If a service handle is known already?

- No Handle Storing is needed the client can 'psa\_call()' on a known handle value:
  - 'psa\_call(SERVICE1\_HANDLE, type, ...)'
- Need to make different clients can use the same handle value for the same one-shot service. (An implementation note in PSA-FF-M 3.3.4 now would become a MUST item for one-shot services).

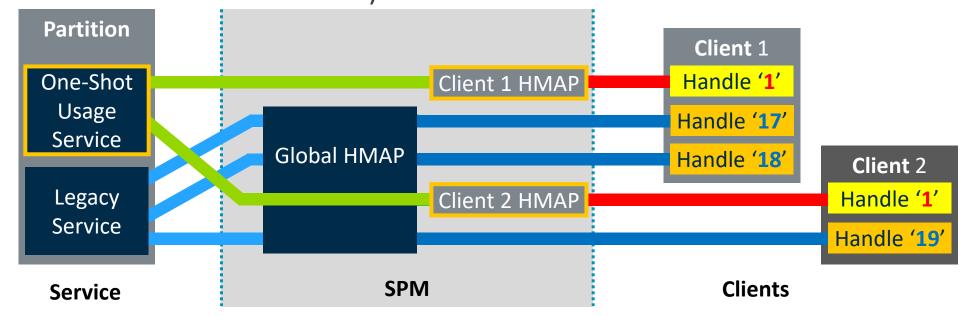

Looks like a neat solution.

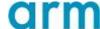

#### Proposal – PSA-FF-M level details

 A new manifest field for services to indicate a default handle INDEX for session-less service API usage:

| 'default_handle': <number or="" pattern=""></number> |                                           |
|------------------------------------------------------|-------------------------------------------|
| 'auto'                                               | System allocation.                        |
| 1 ~ DEFAULT_HANDLE_INDEX_MAX                         | Expected handle value.                    |
| Field not available                                  | No default handle value for this service. |

- Default handle VALUE is decided by the framework/implementation.
  - INDEX and service VERSION are encoded into VALUE using Implementation-defined encoding.
  - Two services cannot have the same default handle INDEX and VALUE.
- Default handle value is assigned to a macro, just like service SID and VERSION.
- Default handles are connected during the first 'psa\_call()' with default handle value.
  - Client explicit call to 'psa\_connect()' returns non-default handle value.
  - Closing a default handle causes **PROGRAMMER ERROR** no closing allowed to avoid affecting other code that is working on this default handle.

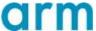

#### Proposal – Implementation ideas: Tooling and Coding

- Tooling to generate the default handle value if 'default\_handle' detected in manifest
  - Rot Service API implementation references the handle by the MACRO.

```
service_a.json:

"name": "SERVICE_A",
 "version": 1,
 "default_handle": 3
```

```
psa_manifest/sid.h:

/* Auto-Generated file, DO NOT MODIFY! */
#define SERVICE_A_HANDLE ((psa_handle_t)((1 << 8)|(3 & 0xff)))</pre>
```

```
psa_service_a.c:

/* RoT Service API */
psa_status_t rot_service_a(void)
{
    return psa_call(SERVICE_A_HANDLE, PSA_IPC_CALL, NULL, 0, NULL, 0);
}
```

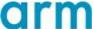

# Proposal – Implementation ideas: Auto-connecting

Auto-connecting during 'psa\_call()' - this can be handled inside SPM,
 without needing changes in the client or the SPRTL.

```
spm_psa_call_handler(handle, type, call_params)
   if (IS_VALID_HANDLE(handle)) {
       msg = create call message(handle, call params);
       if (IS_DEFAULT_HANDLE(handle) && NOT_CONNECTED(client, handle)) {
           validate version(SID LOOKUP(handle), VERSION(handle));
           msg.type = PSA_IPC_CONNECT;
           client->data = type; /* Backup the type for following call message. */
       send message(msg);
       wait on(msg.event);
   return;
```

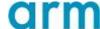

#### Discussions – Related topics

- Memory usage Should be tiny increase.
  - Per client dependencies storage increased storage size.
  - Extra logic to dispatch 'default\_handle' code size in SPM.
  - Auto-connecting in SP Runtime increases SP Runtime code size a bit.
  - But reduction in client code to connect and close transient handles, or to store handle variables.
- Performance Almost the same.
  - A table lookup is needed for session-less services which cost several more lines.
- Will be a TF-M feature initially and working in parallel on an extension of PSA-FF-M specification to include this feature.

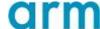

arm

Thank You

Danke

Merci

谢谢

ありがとう

Gracias

Kiitos

감사합니다

धन्यवाद

نكرًا

ধন্যবাদ

תודה